Title of Paper Goes Here And I Will Also Add Here the Unnecessary Words APA Format Sixth

Edition Template So the Document Will Come Up in Searches

Paul Rose

Southern Illinois University Edwardsville

# Author Note

A brief author note (which should not be included in papers submitted in Paul Rose's classes) goes here. It may include acknowledgment of funding sources, expressions of gratitude to research assistants and contact information for the author who will handle requests. I have a few notes of my own to share here. First, I am very grateful to everyone who has emailed me with suggested improvements; I'm sorry I can't acknowledge you all here. Second, you are hereby granted permission to use this document for learning and research purposes. You may not sell this document either by itself or in combination with other products or services. Third, if you use this document, you use it at your own risk. The document's accuracy and safety have been thoroughly evaluated, but they are not guaranteed. Fourth, if you find this document helpful, I don't want your money, but I (Paul Rose, Department of Psychology, SIUE) would be grateful if you would click on this URL: [http://goo.gl/DGHoZ.](http://goo.gl/DGHoZ) It directs to a harmless Department of Psychology web page at SIUE, but what is more important is that it records click-through data that give me an idea of how many people have found this document helpful. Thanks!

## **Abstract**

An abstract is a single paragraph, without indentation, that summarizes the key points of the manuscript in 150 to 250 words. For simpler papers in Paul Rose's classes, a somewhat shorter abstract is fine. The purpose of the abstract is to provide the reader with a brief overview of the paper. When in doubt about a rule, check the sixth edition APA manual rather than relying on this template. (I prefer only one space after a period, but two spaces are suggested by the sixthedition APA manual at the top of page 88.) This document has a history that compels me to give credit where it's due. Many years ago I downloaded a fifth-edition template from an unspecified author's web site at Northcentral University. I modified the template extensively and repeatedly for my own purposes and in the early years I shared my highly-modified templates only with my own students. By now, I have edited this document so many times in so many ways that the current template bears virtually no similarity to the old Northcentral document. I want to be clear, however, that I am in debt to an unknown author who spared me the inconvenience of having to create my own templates from scratch.

*Keywords:* writing, template, sixth, edition, APA format, self-discipline, is, very, good

Title of Paper Gets Repeated Here Exactly As It Appears On Title Page

This is where the body of your paper begins. Note that the title of your paper appears at the top of your introduction even though other sections begin with headings like "Method", "Results" and so on. The rest of the text in this template provides hints about properly generating the parts of your APA-formatted paper.

The major components of your paper (abstract, body, references, etc.) each begin on a new page. These components begin with centered headings at the top of the first page. (You can see how major components of text get divided in this freely available sample document: http://www.apastyle.org/manual/related/sample-experiment-paper-1.pdf ). Some papers have multiple studies in them so the body could have multiple sections and subsections within it.

Sections can have subsections with headings. For example, a Method section might have Participants, Materials, and Procedure subsections. The sixth of the APA manual, unlike earlier editions, tells you to bold headings (but not the title above or anything on the title page). Below are examples.

## **Heading Level 1**

### **Heading Level 2**

### **Heading Level 3 (Note the Indent, Bold and Period).**

### *Heading Level 4.*

*Heading Level 5 (Let's Hope You Never Have to Get to Level 5 or even Level 4).*

### **Citations and References**

Check your assigned reading materials for rules about citations (which occur within the text of the paper) and references (which are listed in their own separate section at the end of the paper). Remember that you can find a lot of answers to formatting questions with a careful

#### Downloaded from http://www.tidyforms.com

online search. But when you're looking at information online, you may want to consider where the information is coming from, whether the information might refer to an older edition of APA format and whether other online sources agree with the information you've found. When in doubt, follow the latest edition of the APA manual.

# **About a References Section**

An example of a References section is on the next page. Take note of the "hanging indent" style for references. The easiest way to create hanging indents is to type your references without worrying about indentation and when you are finished, select all the references at once and apply the hanging indents using the ruler at the top.

Many APA format rules are not mentioned or demonstrated in this document. You should plan to spend a lot of time looking up formatting rules, just like your professors do when they write papers. If APA formatting is driving you crazy and you'd like a distraction, how about alleviating people's suffering with a simple click? Check out The Hunger Site *(*[http://www.thehungersite.com/\)](http://www.thehungersite.com/).

### References

- Ajournalarticle, R. H., & Seabreeze, R. M. (2002). Title of article goes here and I'll add that only the volume number (22) is recorded after the journal title: Regardless of what some sources say, the edition number and download information is unnecessary in Paul Rose's classes. *Journal of Research in Personality, 22,* 236-252.
- B'Onlinesourcesareconfusing, S. O. (2010). Search for answers at [www.apastyle.org.](http://www.apastyle.org/) *Journal of Check Apastyledotorg, 127,* 816-826*.* doi: 10.1016/0022-006X.56.6.893\*
- Cmagazinearticle, B. E. (1999, July). Note that names on this page also identify what kind of source it is: Each source type has to be formatted in a different way. [Special issue]. *Prose Magazine, 126* (5)*,* 96-134.
- Donlinemagazineornewsletterarticle, B. E. (1999, July). Notice the references are alphabetized. [Special issue]. *Hot Prose, 126* (5). Retrieved from http://www.hotprose.com
- Gbookreference, S. M., Orman, T. P., & Carey, R. (1967). *You really can resist and persist when you need to*. New York: Lu Publishing.
- O'encyclopedia, S. E. (1993). Words. In *The new encyclopedia Britannica* (vol. 38, pp. 745- 758). Chicago: Forty-One Publishing.
- Qchapter, P. R., & Inaneditedvolume, J. C. (2001). Scientific [research papers.](http://www.siue.edu/education/psychology/facultypubs.shtml) In Stewart, J. H. (Ed.), *Research papers are hard work but boy, are they good for you* (pp. 123-256). New York: Lucerne Publishing.

Rnewspaper articles without authors appear to sharply cut risk of schizophrenia. (1993, July 15).

*The Washington Post,* p. A12.

 $*$  On p. 189, the 6<sup>th</sup> ed. manual says "We recommend that when DOIs are available, you include them"—so you can skip the DOI if you can't find it. Footnotes like this aren't appropriate in a real references section.

# Appendix

In a thesis or dissertation you might have bulky groups of information that are best placed in appendixes. If you have multiple groups of information, create multiple appendixes that are labeled with capital letters—e.g., Appendix A, Appendix B, Appendix C. Of course, you should refer to these appendices by name in appropriate locations in the text (e.g., "The full survey is available in Appendix B" or "The scenarios used in the three conditions appear in Appendix C").

# Footnotes

 $1$  Each footnote number must correspond to the same number in the body of the paper. Some professional journals ask authors to avoid using footnotes and in an undergraduate paper they are almost never necessary.

<sup>2</sup> As of 2009, I do not recommend using the footnote and endnote features in Word if you want to keep your footnotes in APA format.

# Table 1

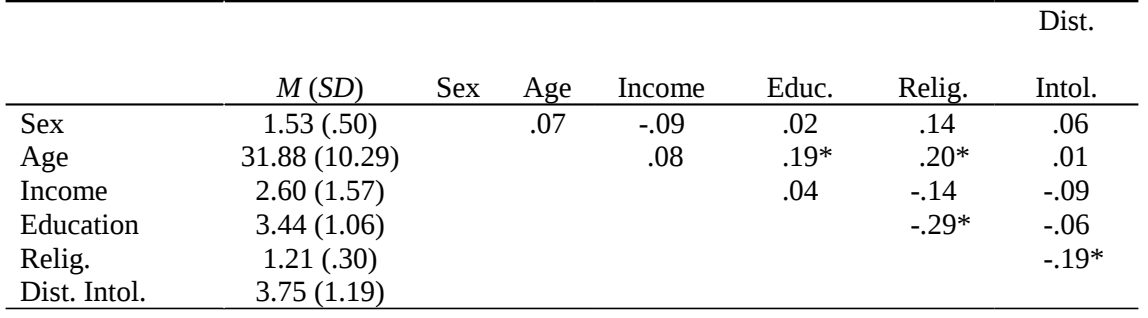

*Correlations Among and Descriptive Statistics For Key Study Variables*

*Notes. N*'s range from 107 to 109 due to occasional missing data. For sex, 0 = male, 1 = female. BHF = babies hoped for. Dist. Intol. = distress intolerance. Relig. = religiosity.

 $* p < .05.$ 

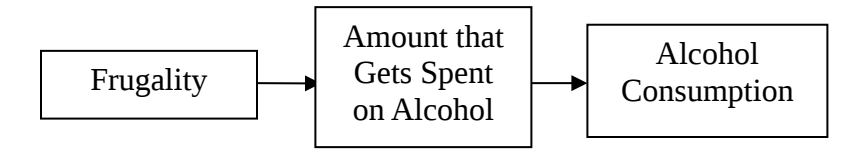

*Figure 1.* This simple path model, adapted from results in a *Journal of Consumer Behaviour* paper, is an example of a figure.